#### **МИНИСТЕРСТВО ОБРАЗОВАНИЯ И НАУКИ РЕСПУБЛИКИ БУРЯТИЯ**

**ГАПОУ РБ «ПОЛИТЕХНИЧЕСКИЙ ТЕХНИКУМ»**

# **РАБОЧАЯ ПРОГРАММА**

По учебной дисциплине **ОП.01 Инженерная и компьютерная графика**

По специальности **35.02.04 Технология комплексной переработки древесины**

 **Количество часов** 123

**Селенгинск 2020**

PACCMOTPEHA на заседании ПМК № 2 <u>« 3/ » августа</u> 2020г.<br>Председатель ПМК  $M_{\odot}$  /M.A. Иванова /

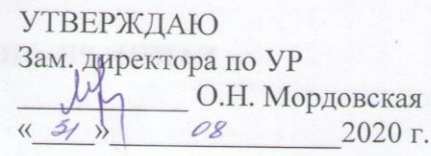

Приказ № 415 от 28.08.2020 г.

СОГЛАСОВАНО Руководитель МЦ Anglich T.B. OpnoBa  $\frac{4}{31}$  08 2020 г.

> Автор: Иванова Ирина Александровна - преподаватель, высшая квалификационная категория

# **СОДЕРЖАНИЕ**

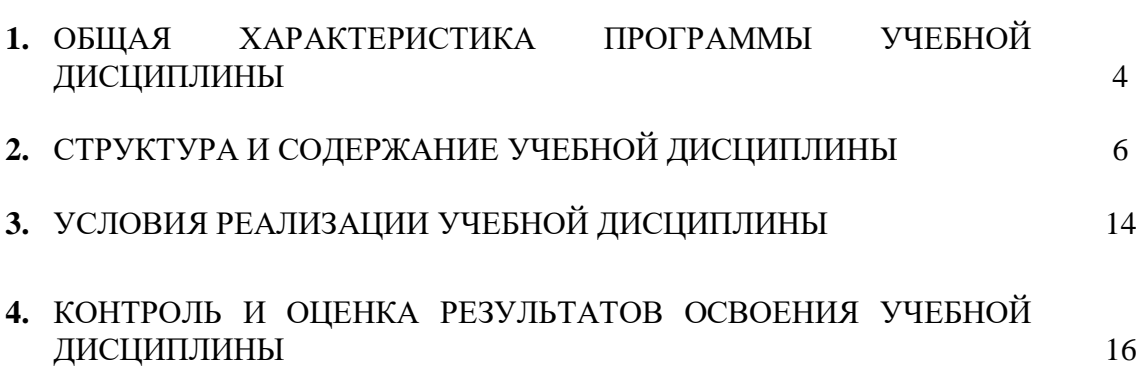

СТР.

### **1. ОБЩАЯ ХАРАКТЕРИСТИКА ПРОГРАММЫ УЧЕБНОЙ ДИСЦИПЛИНЫ**

ОП.01 Инженерная и компьютерная графика

*название дисциплины*

#### **1.1. Область применения программы**

Программа учебной дисциплины является частью основной профессиональной образовательной программы в соответствии с федеральным государственным образовательным стандартом среднего профессионального образования 35.02.04 Технология комплексной переработки древесины

*Указать специальность / профессию*

#### **1.2. Место учебной дисциплины в структуре основной профессиональной образовательной программы:**

Профессиональный учебный цикл

*указать принадлежность учебной дисциплины к учебному циклу в соответствии с учебным планом*

#### **1.3. Цель и планируемые результаты освоения дисциплины:**

В результате освоения учебной дисциплины обучающийся должен **уметь:**

- У 1. Выполнять геометрические построения;
- У 2. Выполнять чертежи технических изделий;
- У 3. Выполнять сборочные чертежи;
- У 4. Создавать, редактировать и оформлять чертежи с помощью ЭВМ.

В результате освоения учебной дисциплины обучающийся должен **знать:**

З1. Правила разработки, выполнения, оформления и чтения чертежей;

З 2. Стандарты Единой системы конструкторской документации (далее -

ЕСКД);

З 3. Методы и приемы выполнения чертежей и схем по специальности;

З 4. Основные приемы работы с чертежом на персональном компьютере.

Рабочая программа учебной дисциплины направлена на формирование: общих компетенций:

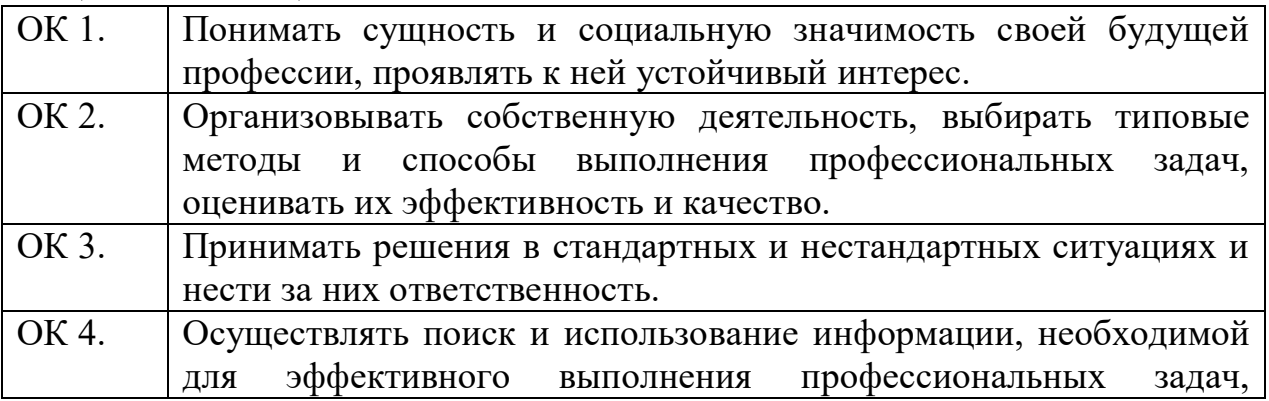

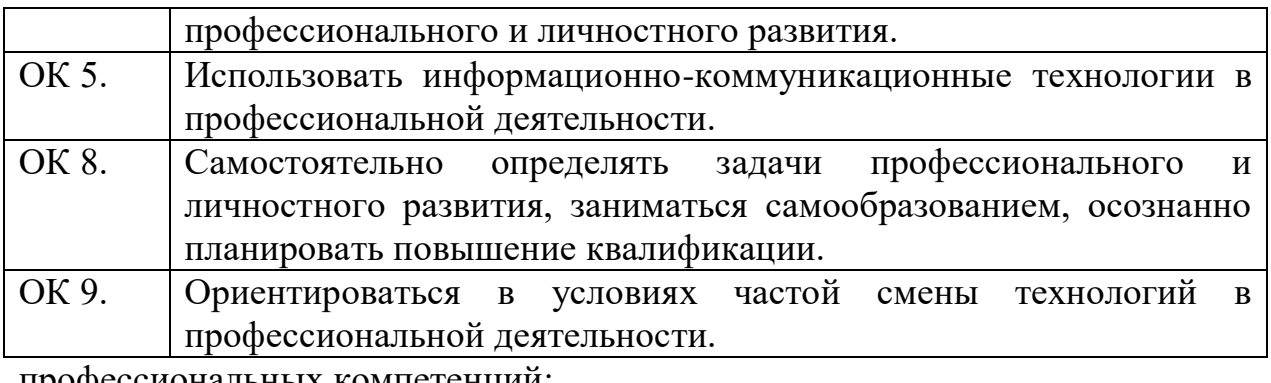

профессиональных компетенций:

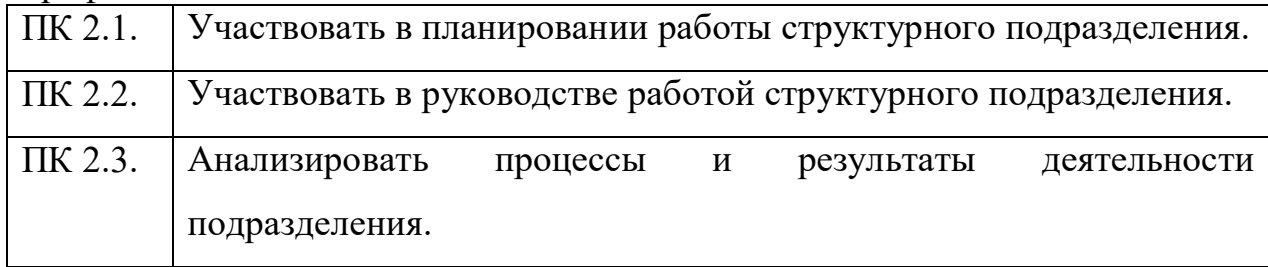

#### **2. СТРУКТУРА И СОДЕРЖАНИЕ УЧЕБНОЙ ДИСЦИПЛИНЫ 2.1. Объем учебной дисциплины и виды учебной работы**

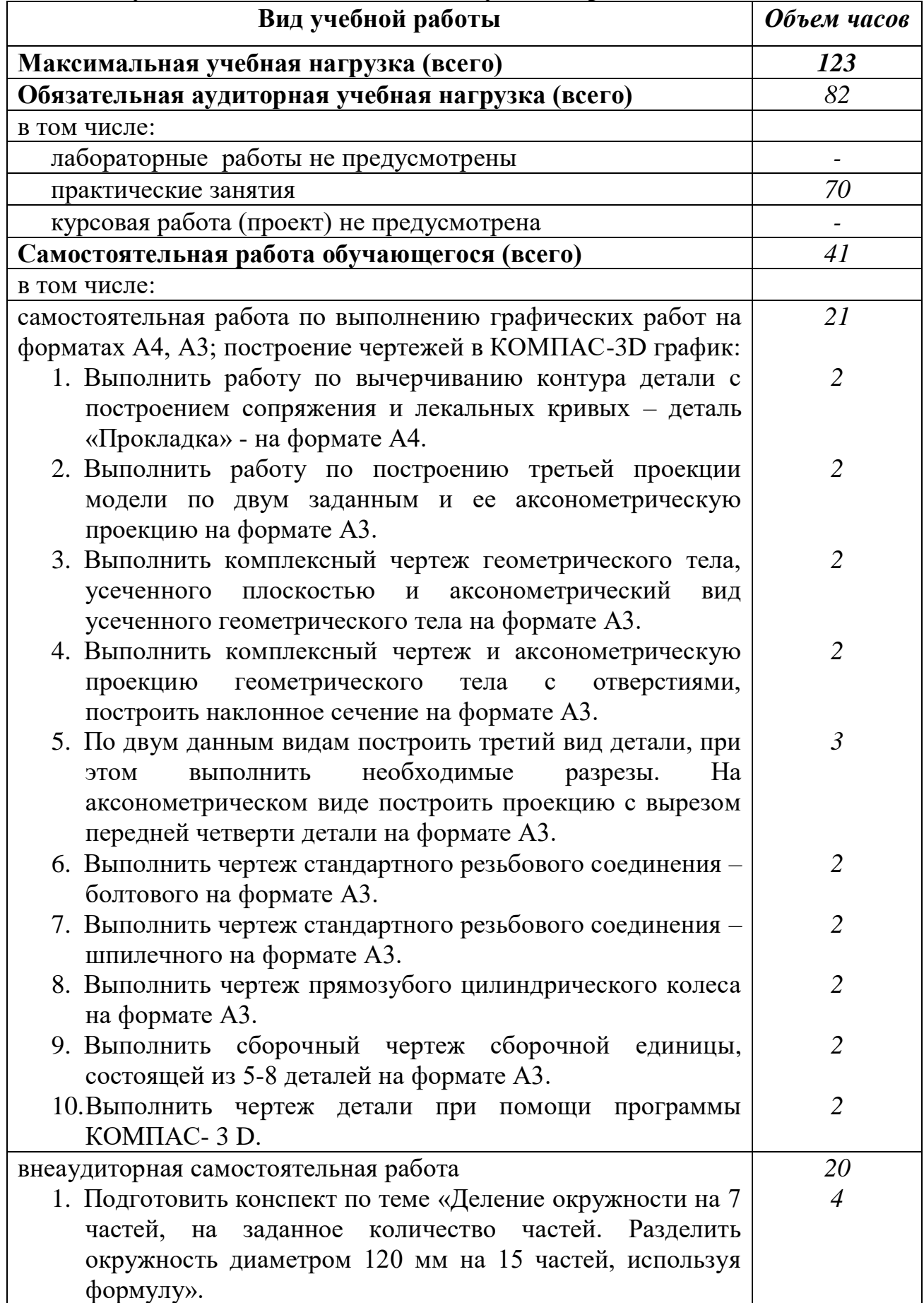

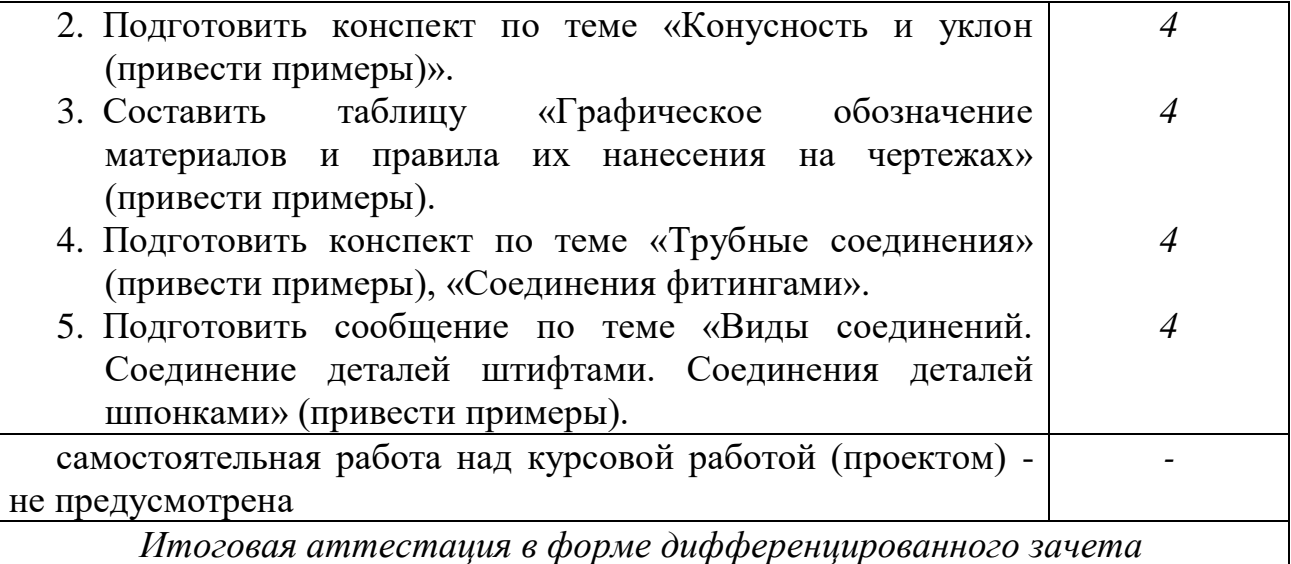

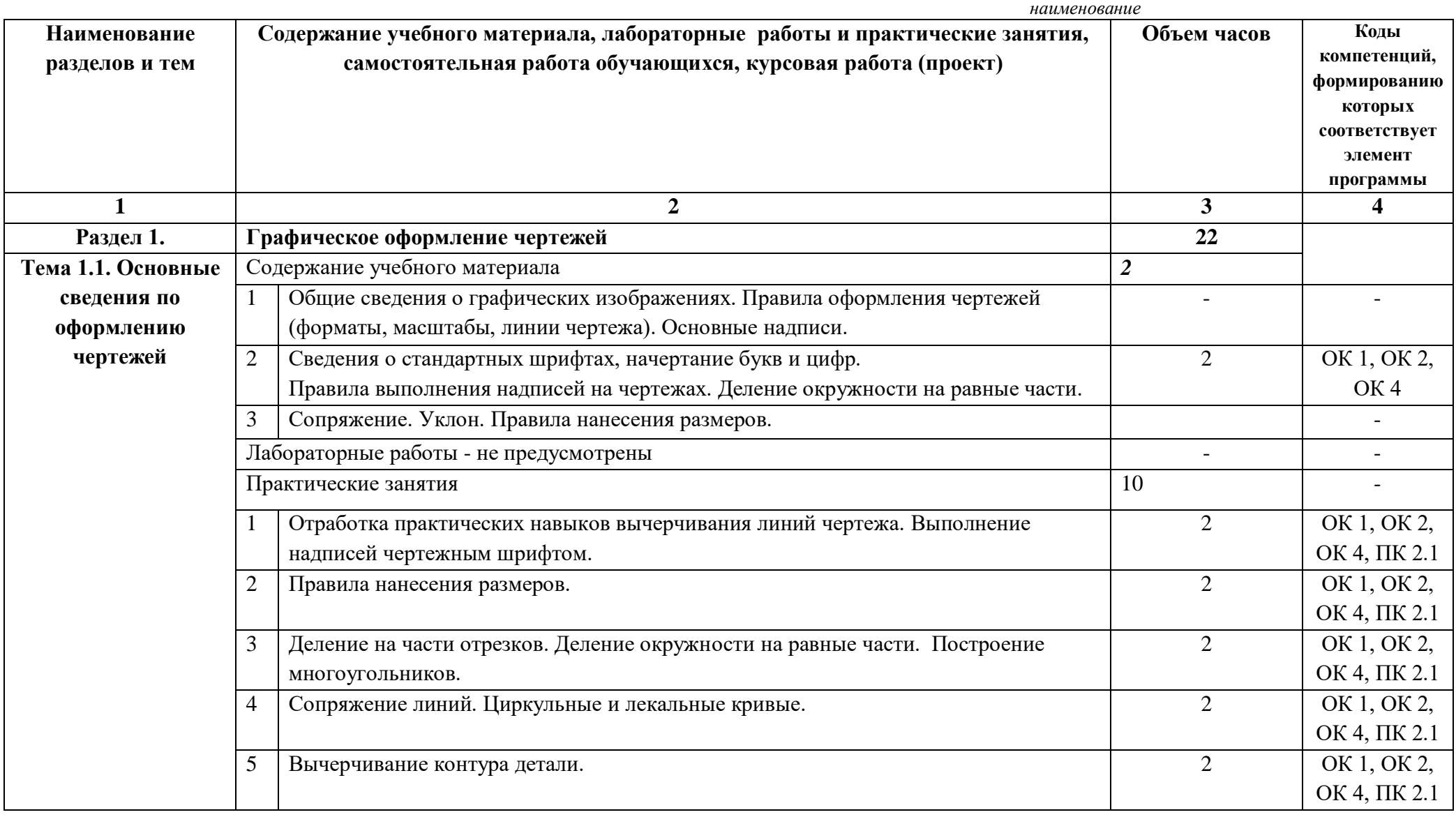

## **2.2. Тематический план и содержание учебной дисциплины** ОП.01 Инженерная и компьютерная графика\_\_\_\_\_\_\_\_\_\_\_\_\_\_\_

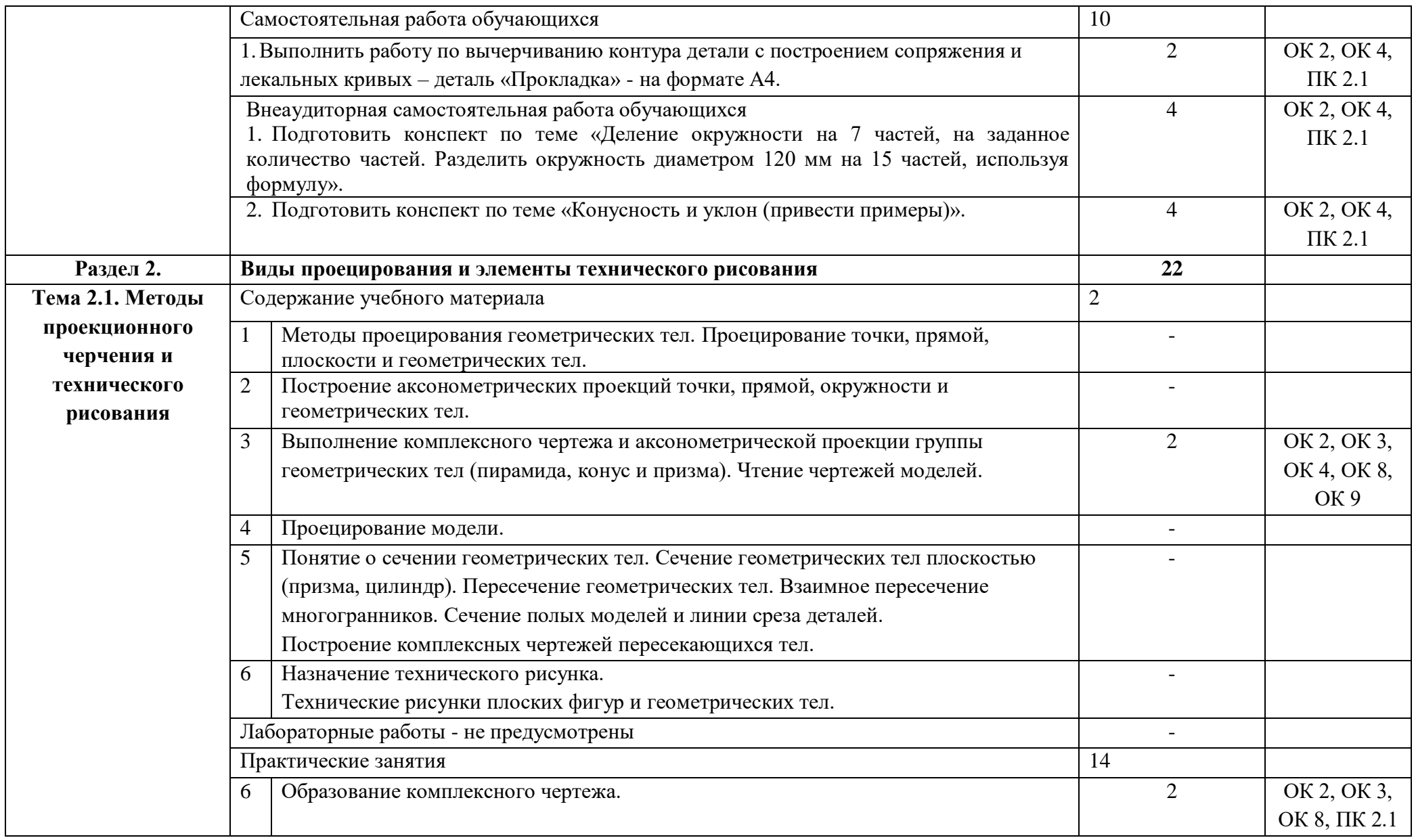

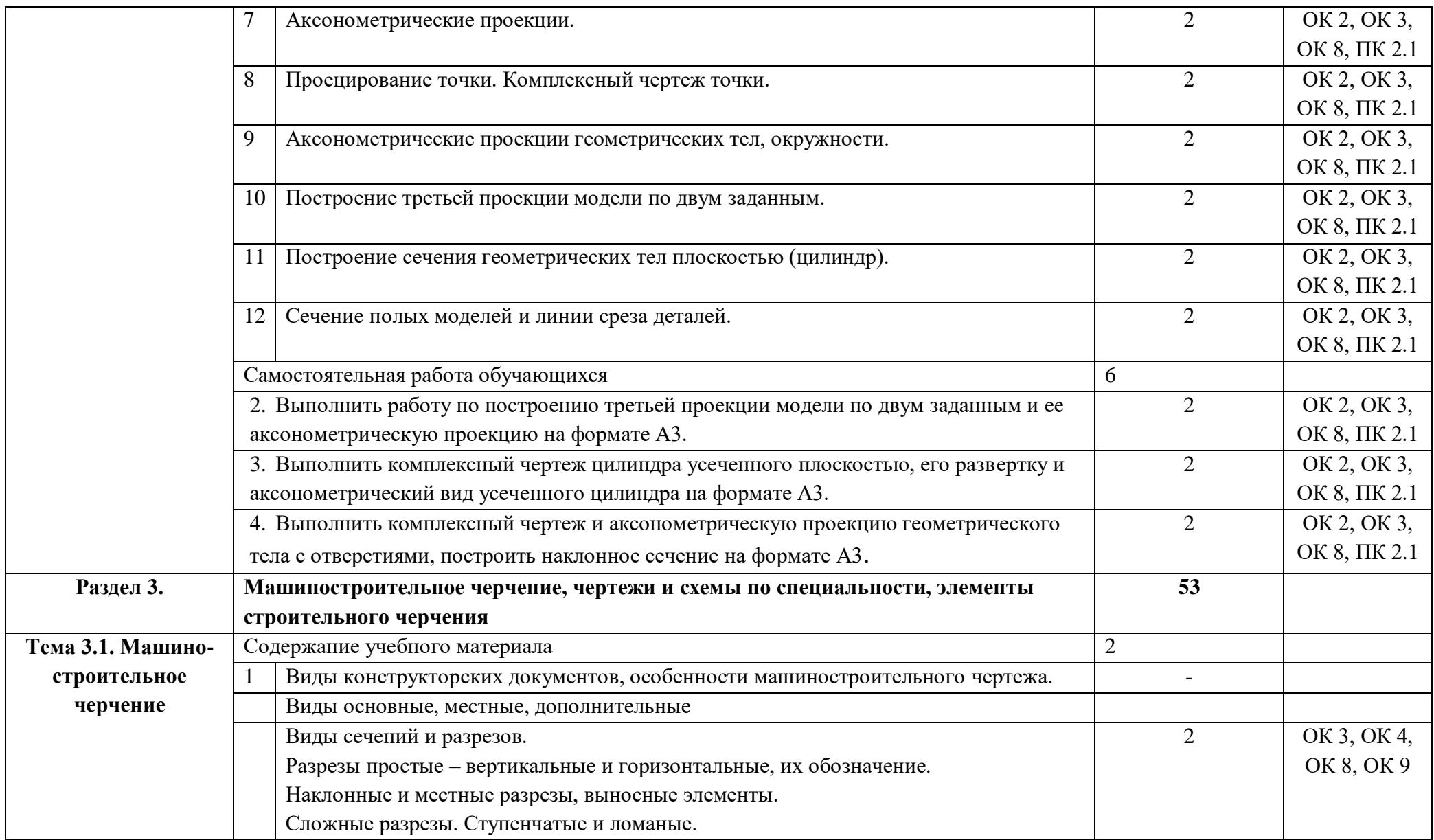

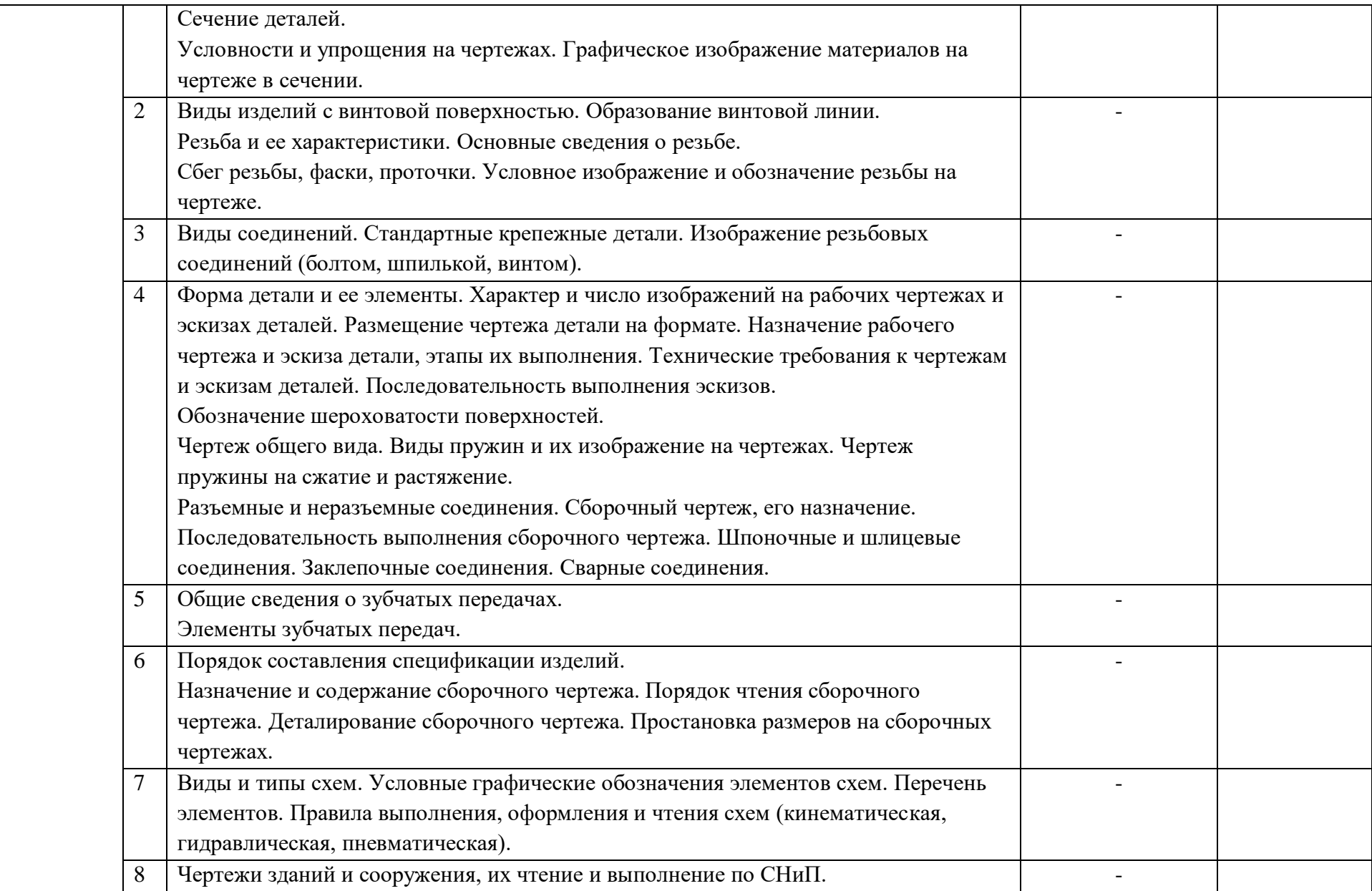

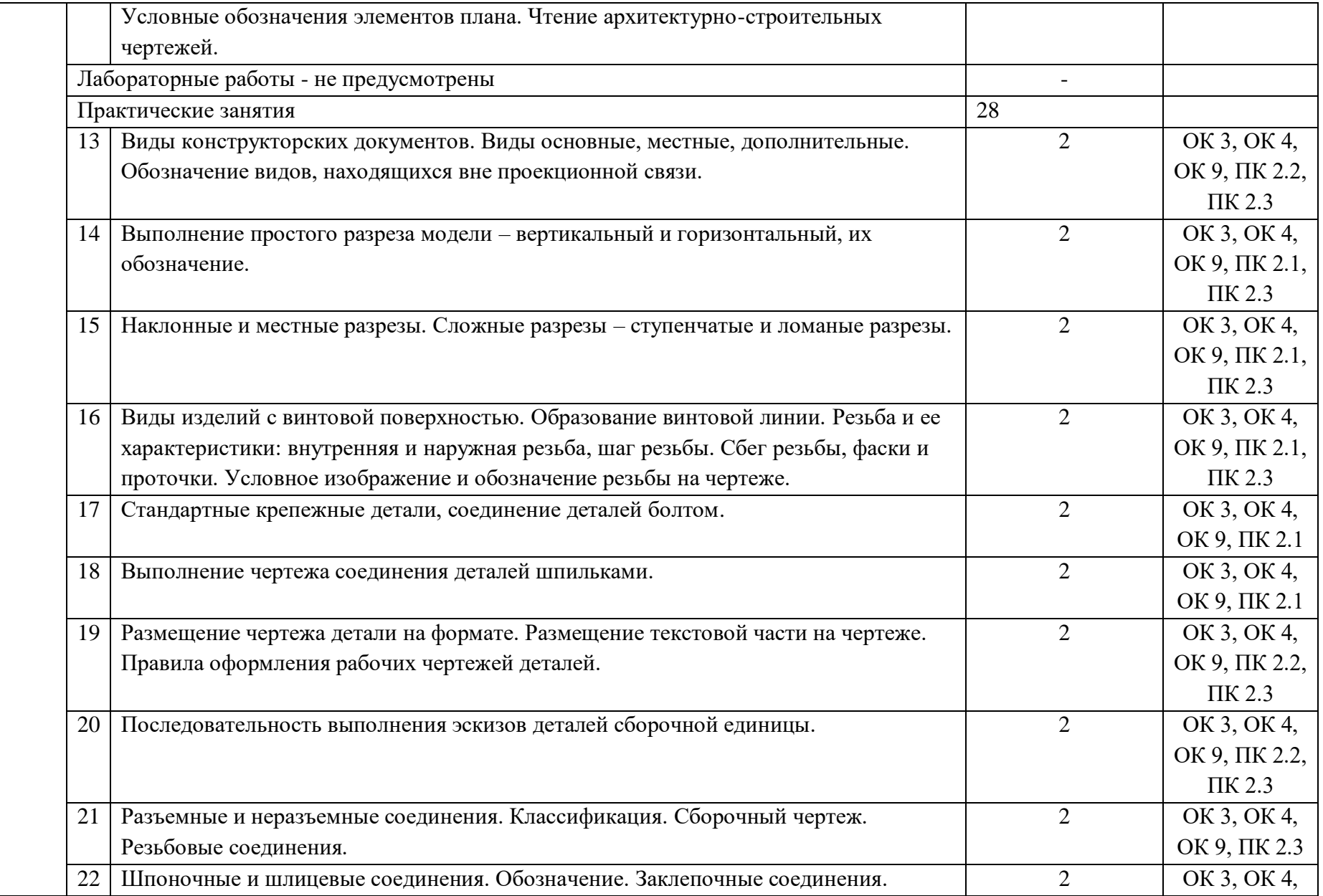

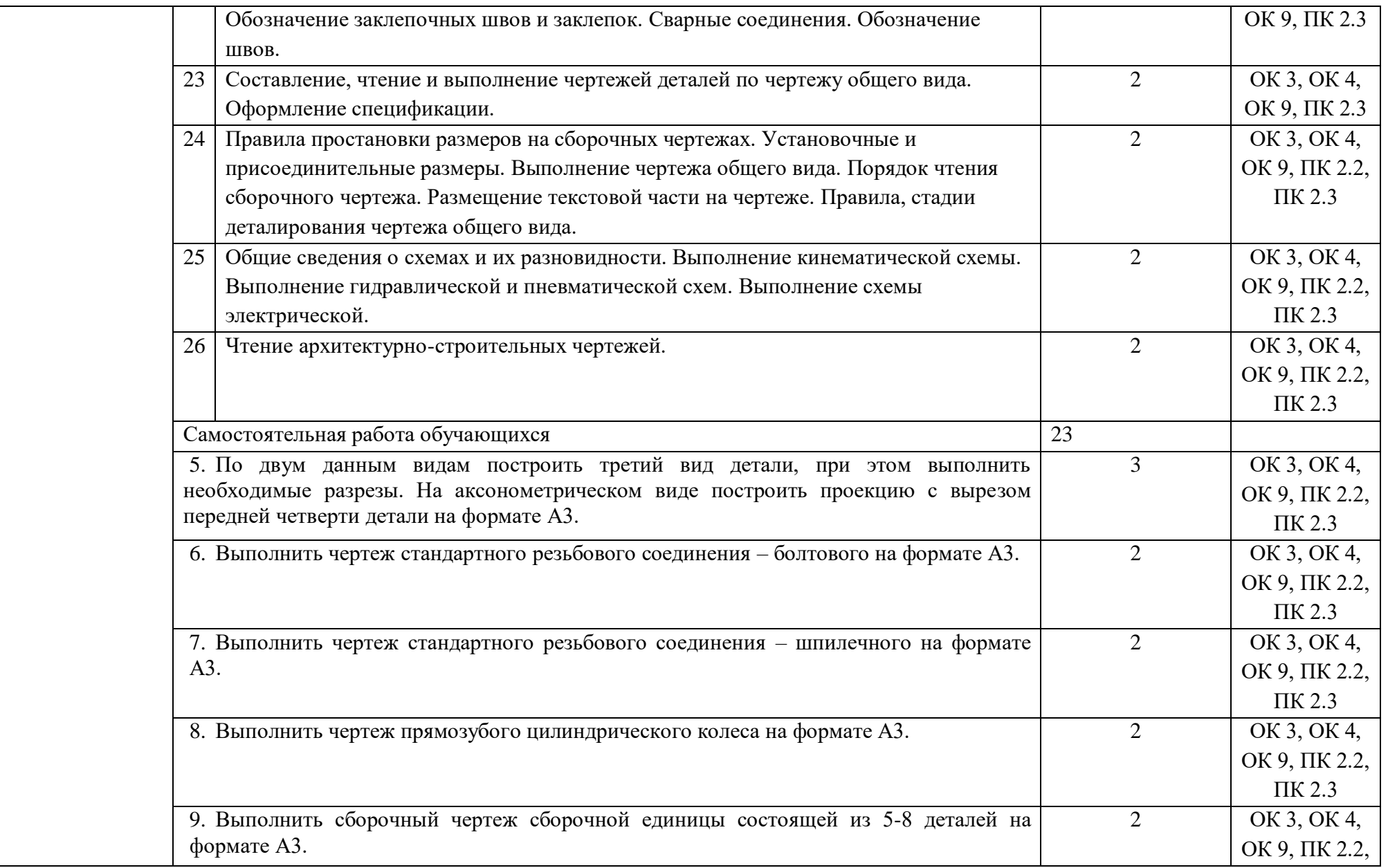

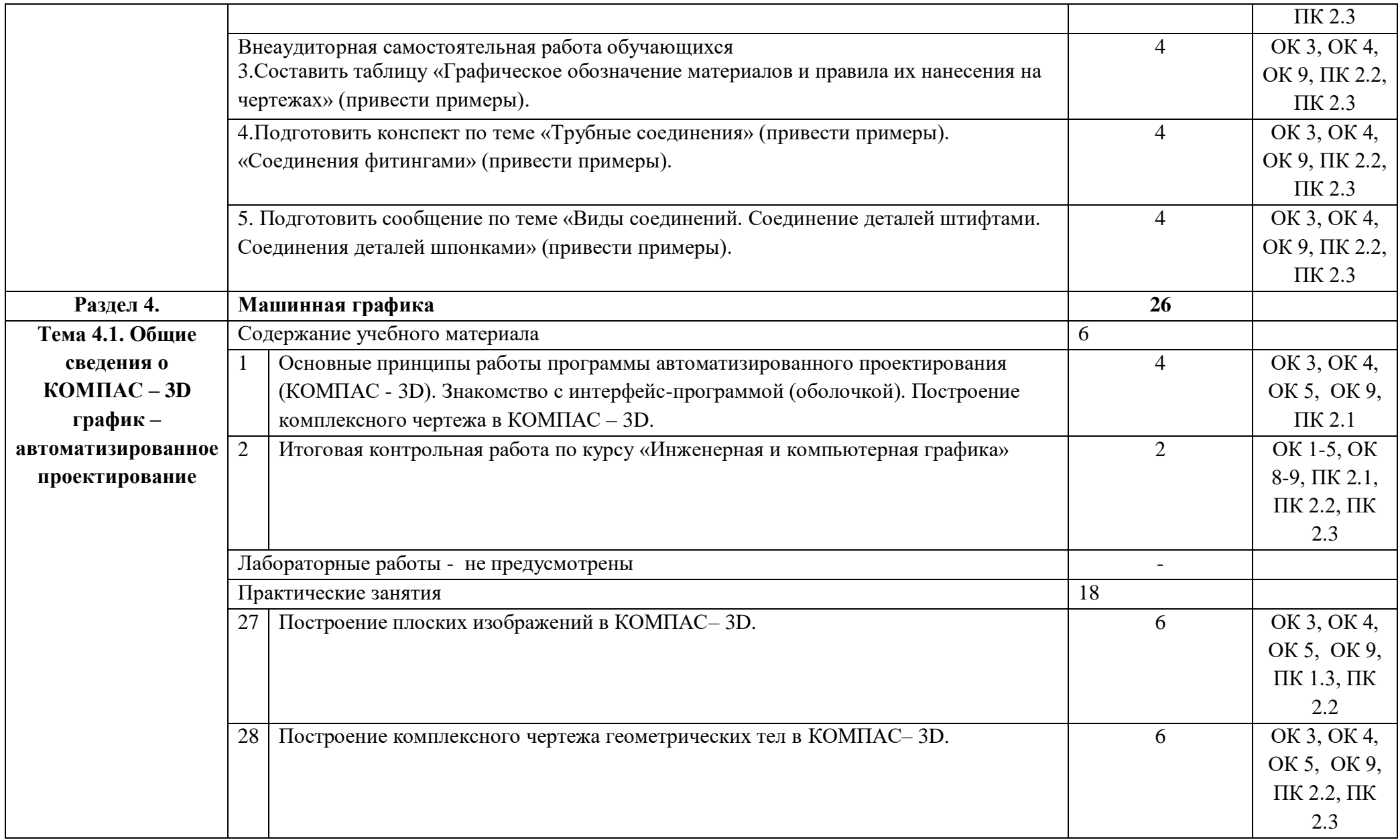

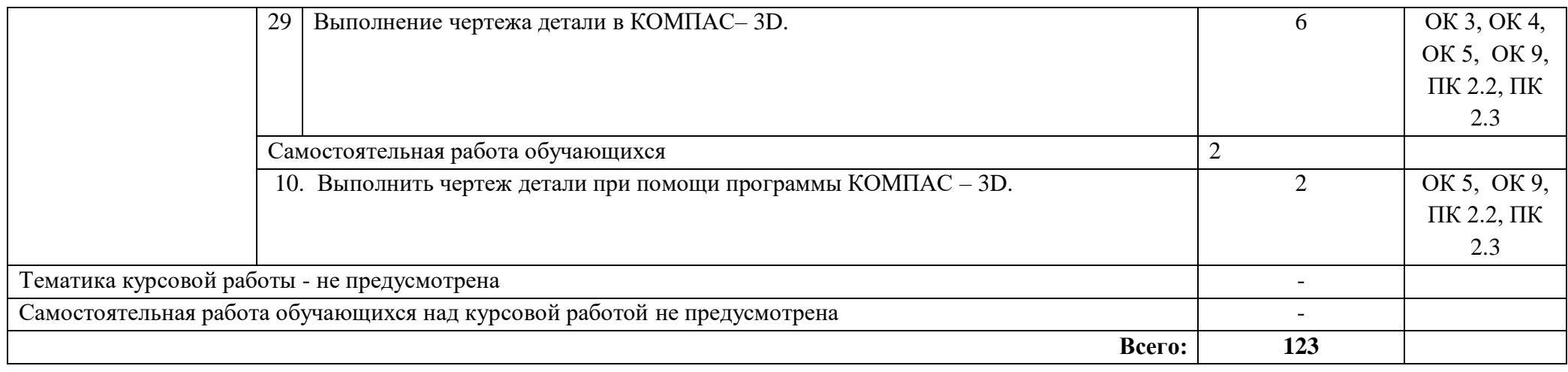

## **3. УСЛОВИЯ РЕАЛИЗАЦИИ УЧЕБНОЙ ДИСЦИПЛИНЫ**

#### **3.1. Материально-техническое обеспечение**

Реализация учебной дисциплины требует наличия учебного кабинета Инженерной и компьютерной графики.

Оборудование учебного кабинета:

- рабочее место (по количеству обучающихся - столы чертежные);

- рабочее место преподавателя;

- набор деталей;

- учебно-наглядные пособия: альбом заданий для выполнения сборочных чертежей, комплекты электронных и учебных плакатов по инженерной графике: «Основные надписи и линии чертежа»; «Построение аксонометрических проекций геометрических тел и моделей»; «Резьба и резьбовые соединения»; «Сборочный чертеж»;

- комплект чертежных инструментов, моделей, деталей, натурных образцов и сборочных единиц;

- УМК по темам;

- карточки-задания;

- задание итоговой контрольной работы.

Технические средства обучения:

- компьютеры с программой КОМПАС - 3D и другими лицензионным программным обеспечением;

- мультимедийный проектор;

- интерактивная доска с лицензированным программным обеспечением;

- печатающее устройство формата А 4; А1;

- программное обеспечение КОМПАС - 3D.

#### **3.2. Информационное обеспечение обучения**

## *Перечень рекомендуемых учебных изданий, Интернет-ресурсов, дополнительной литературы*

Основные источники:

- 1. Аверин В.Н. Компьютерная инженерная графика: учебное пособие (Рекомендовано ФГУ «ФИРО»). – 2-е изд., стер. – М.: Издательский центр «Академия», 2011. – 224 с.
- 2. Бродский А.М., Фазлулин Э.М., Халдинов В.А. Инженерная графика (металлообработка). 8-е изд., стер. - М.: Издательский центр «Академия», 2012. - 400 с.
- 3. Пуйческу Ф.И., Муравьев С.Н., Чванова Н.А. Инженерная графика: учебник (Рекомендовано ФГУ "ФИРО"). – М.: Издательский дом «Академия», 2011. - 336 с.
- 4. Куликов В.П. Инженерная графика: учебник [Электронный ресурс]. Москва: КноРус, 2017. - 284 с. - Для СПО. Режим доступа: <https://www.book.ru/book/922278>

Дополнительные источники:

- 1. Бродский А.М. Практикум по инженерной графике: учеб. пособие для студ. учреждений сред. проф. образования / А.М. Бродский, Э.М. Фазлулин, В.А. Халдинов. – 7-е изд., стер. – М.: Издательский центр «Академия», 2012. – 192 с.
- 2. ГОСТ 2.105-95. Общие требования к текстовым документам. М.: Стандарты, 1996.
- 3. Государственные стандарты. ЕСКД Единая система конструкторской документации. М.: Стандарты, 1996.
- 4. Государственные стандарты. СПСД Система проектной документации для строительства. М.: Стандарты, 1996.

## **4. КОНТРОЛЬ И ОЦЕНКА РЕЗУЛЬТАТОВ ОСВОЕНИЯ УЧЕБНОЙ ДИСЦИПЛИНЫ**

**Контроль и оценка** результатов освоения учебной дисциплины осуществляется преподавателем в процессе проведения практических занятий и лабораторных работ, тестирования, а также выполнения обучающимися индивидуальных заданий, проектов, исследований.

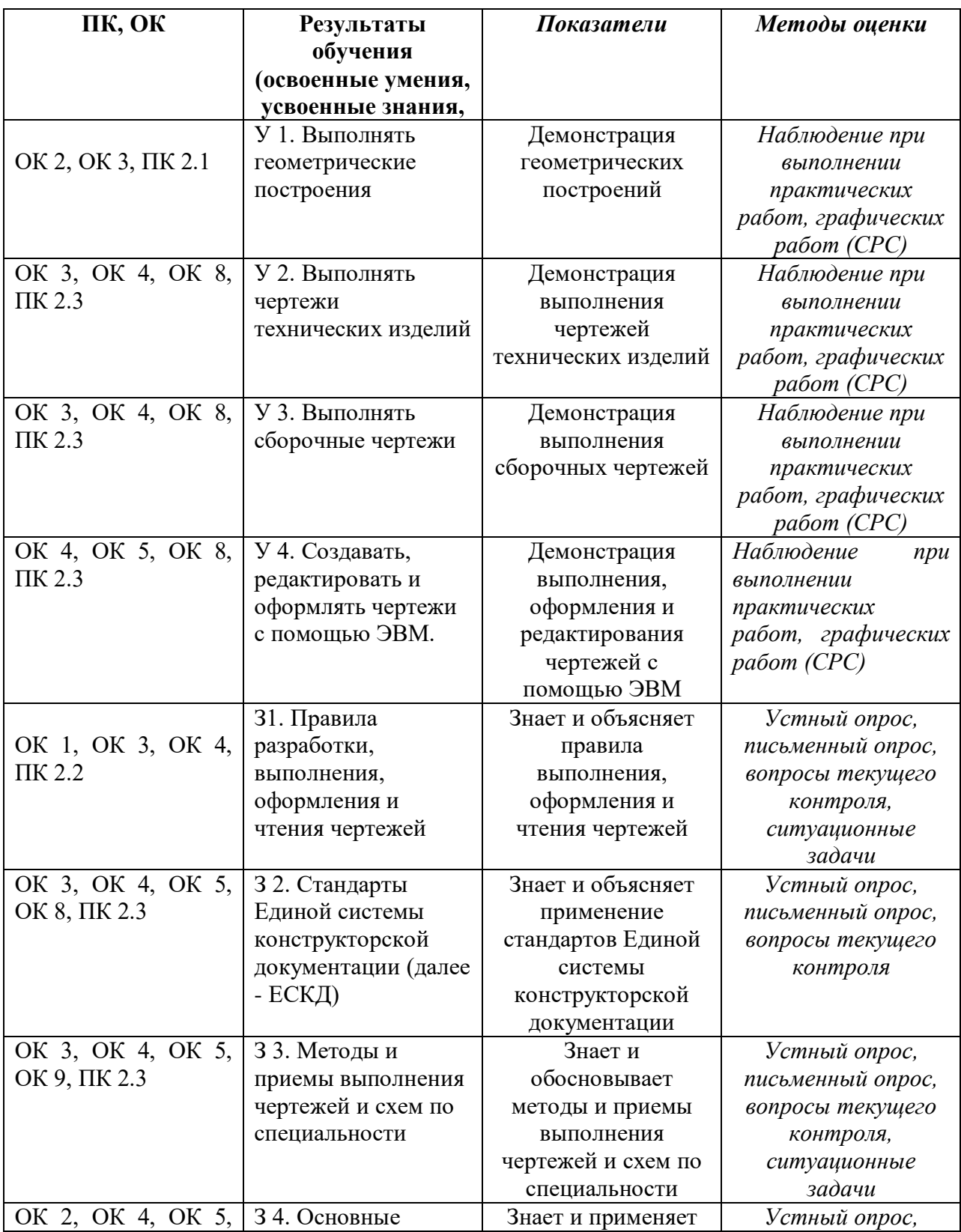

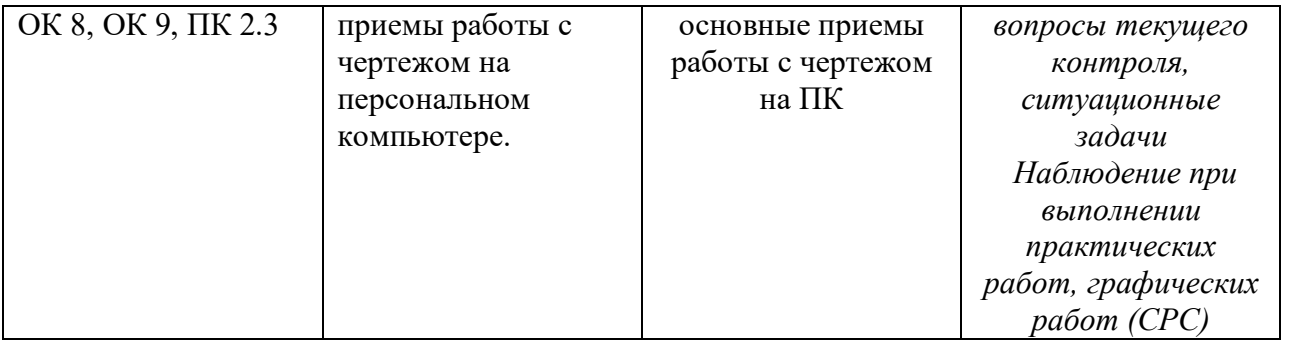